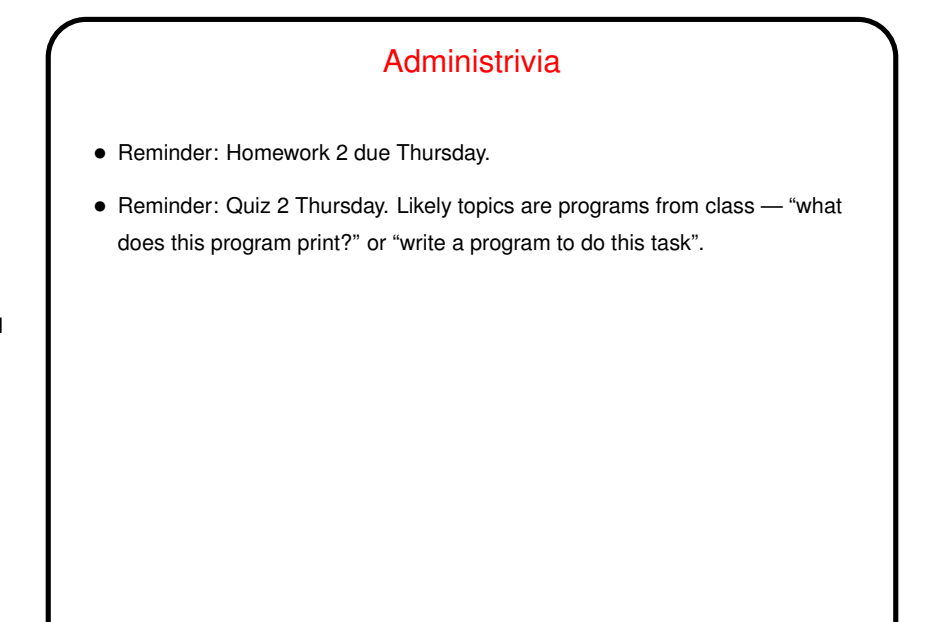

**Slide 1**

## Computer Representation of Integers

- Computers represent everything in terms of ones and zeros. For non-negative integers, you can probably guess how this works — number in binary. Fixed size (so we can only represent a limited range).
- **Slide 2**
- How about negative numbers, though? No way to directly represent plus/minus. Various schemes are possible. The one most used now is "two's complement": Motivated by the idea that it would be nice if the way we add numbers doesn't depend on their sign. So first let's talk about addition . . .

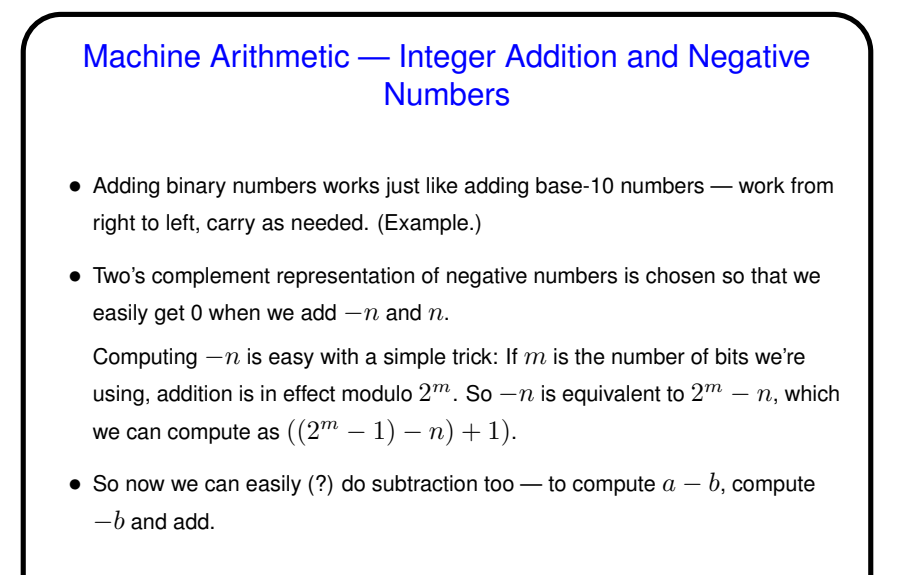

## Machine Arithmetic — Bit Shifting • With base-10 numbers, multiplying (and dividing) by powers of <sup>10</sup> is easy, right? just shift the decimal point. • Same idea applies to binary numbers and powers of two — "bit shifting".

**Slide 3**

**Slide 4**

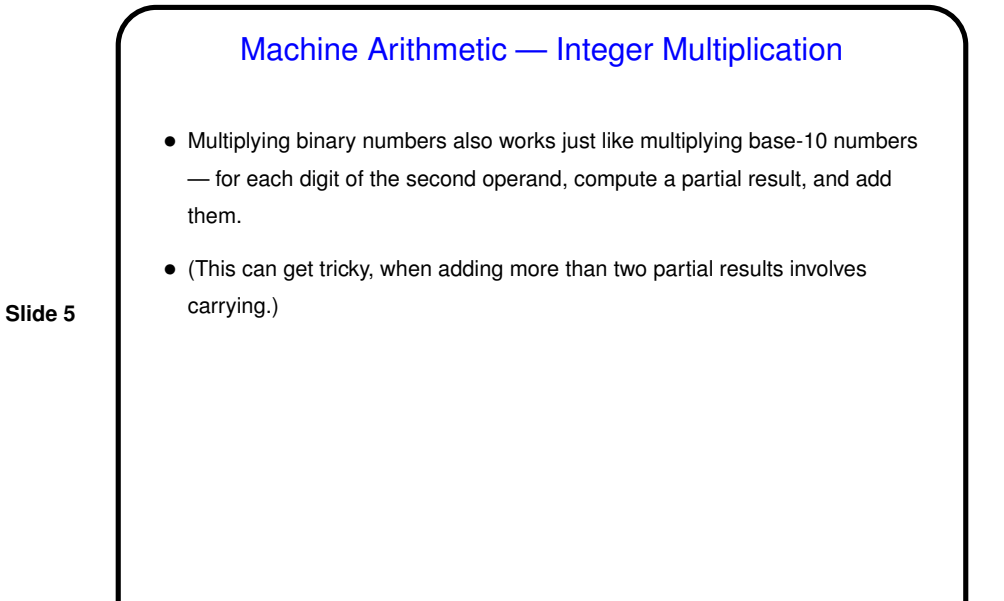

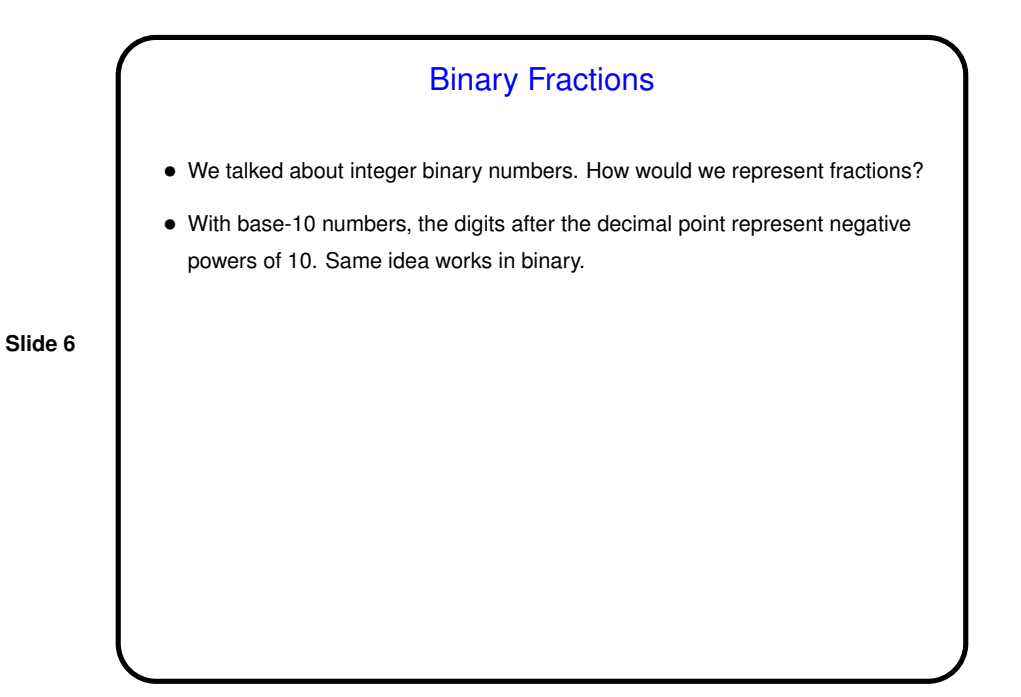

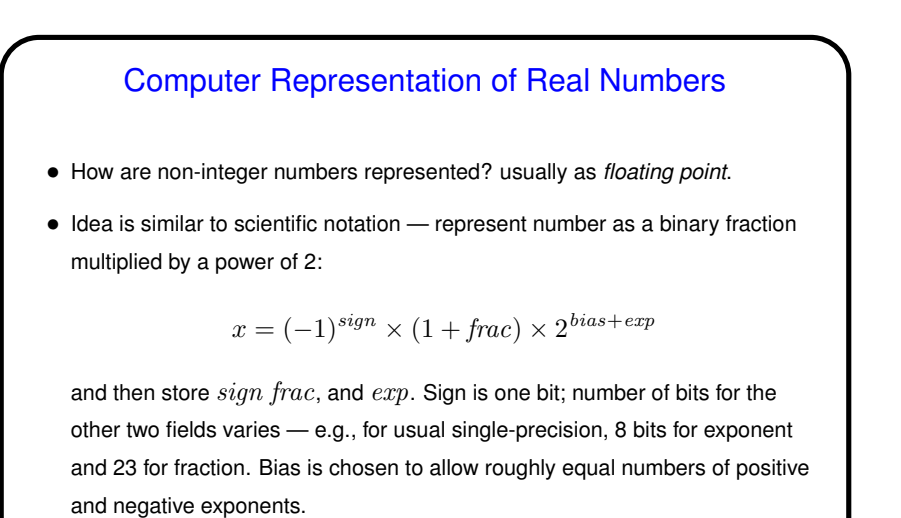

**Slide 7**

## Numbers in Math Versus Numbers in Programming

- The integers and real numbers of the idealized world of math have some properties not (completely) shared by their computer representations.
- Math integers can be any size; computer integers can't.
- Math real numbers can be any size and precision; floating-point numbers can't. Also, some quantities that can be represented easily in decimal can't be represented in binary.
	- Math operations on integers and reals have properties such as associativity that don't necessarily hold for the computer representations. (Yes, really!)

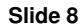

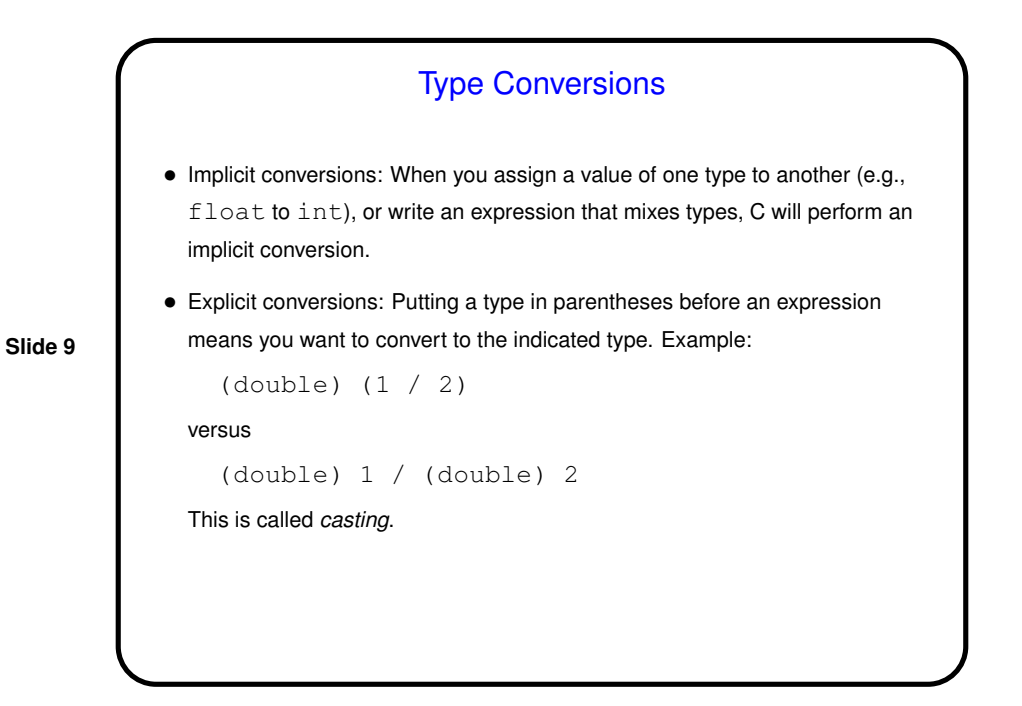

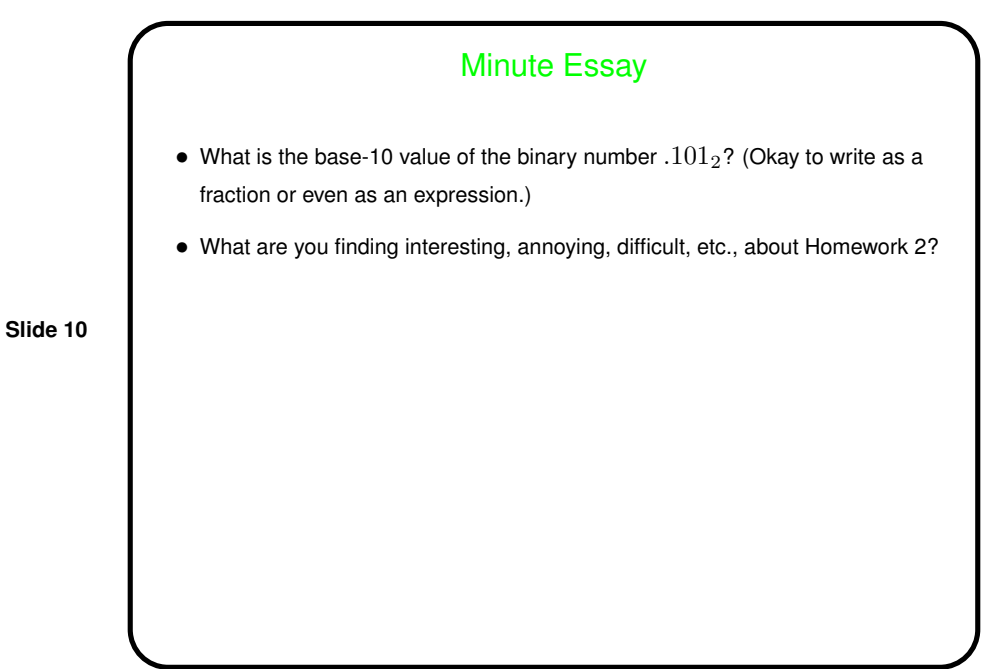

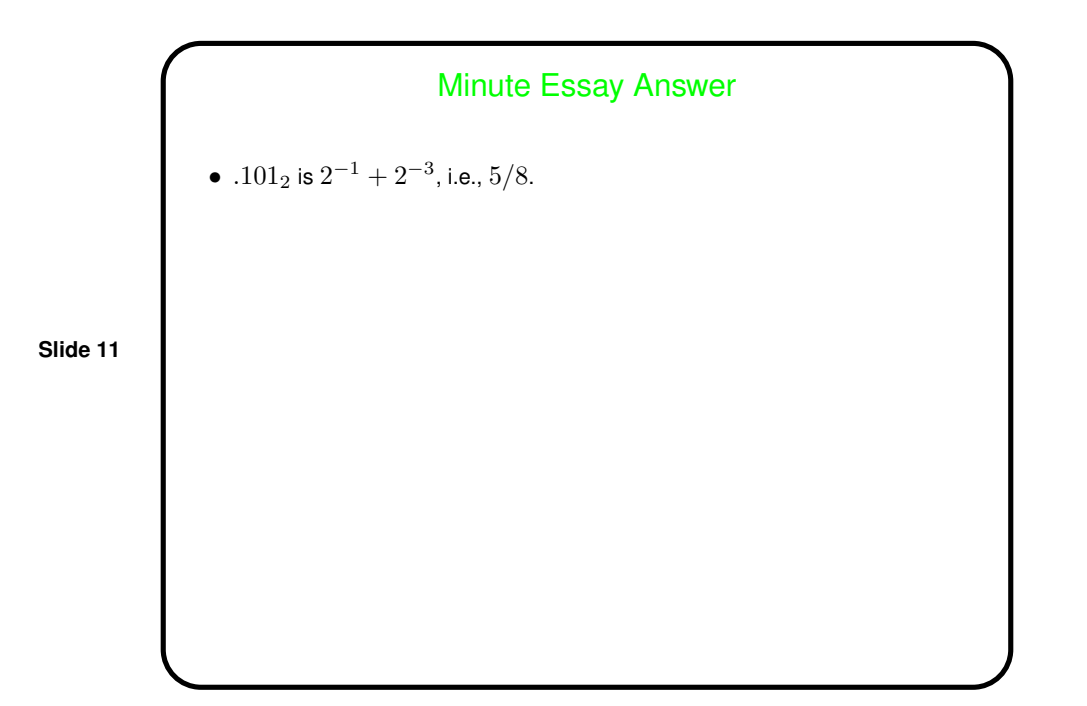